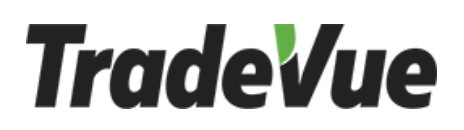

#### TRADEVUE REST API

In order to start using the API you will need your **Unique Key** provided by AutoSaver. If you have any questions, please contact us a[t support@mytradevue.com.](mailto:support@mytradevue.com)

#### **GET VEHICLE MAKES**

Returns a list of vehicle makes for a specific year in JSON format. Items are ordered by name. Click to view sample results.

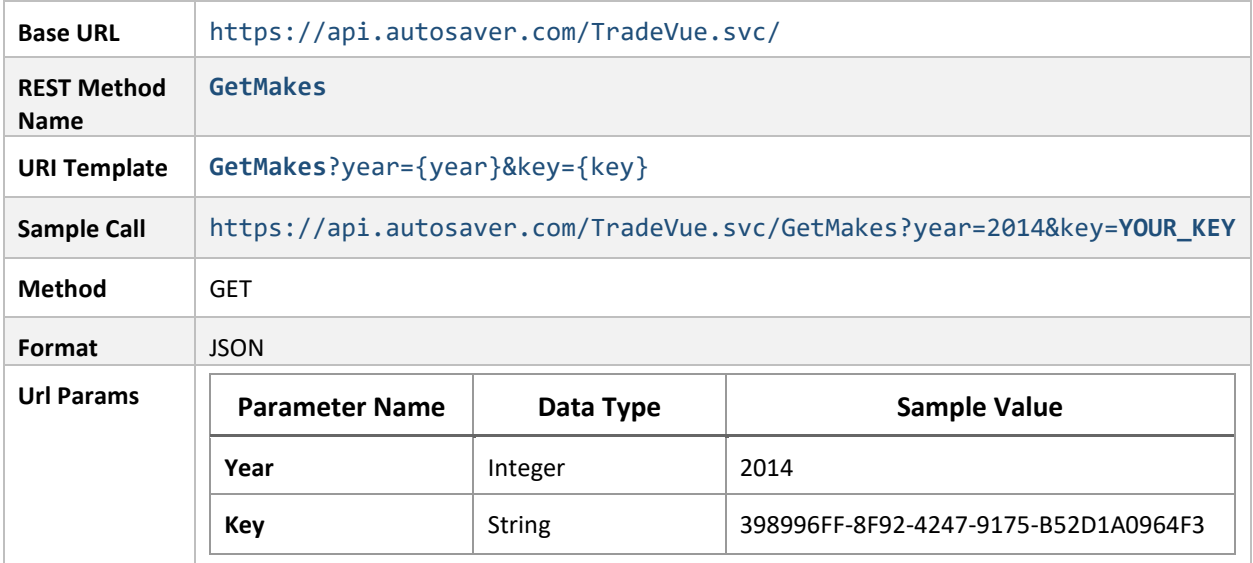

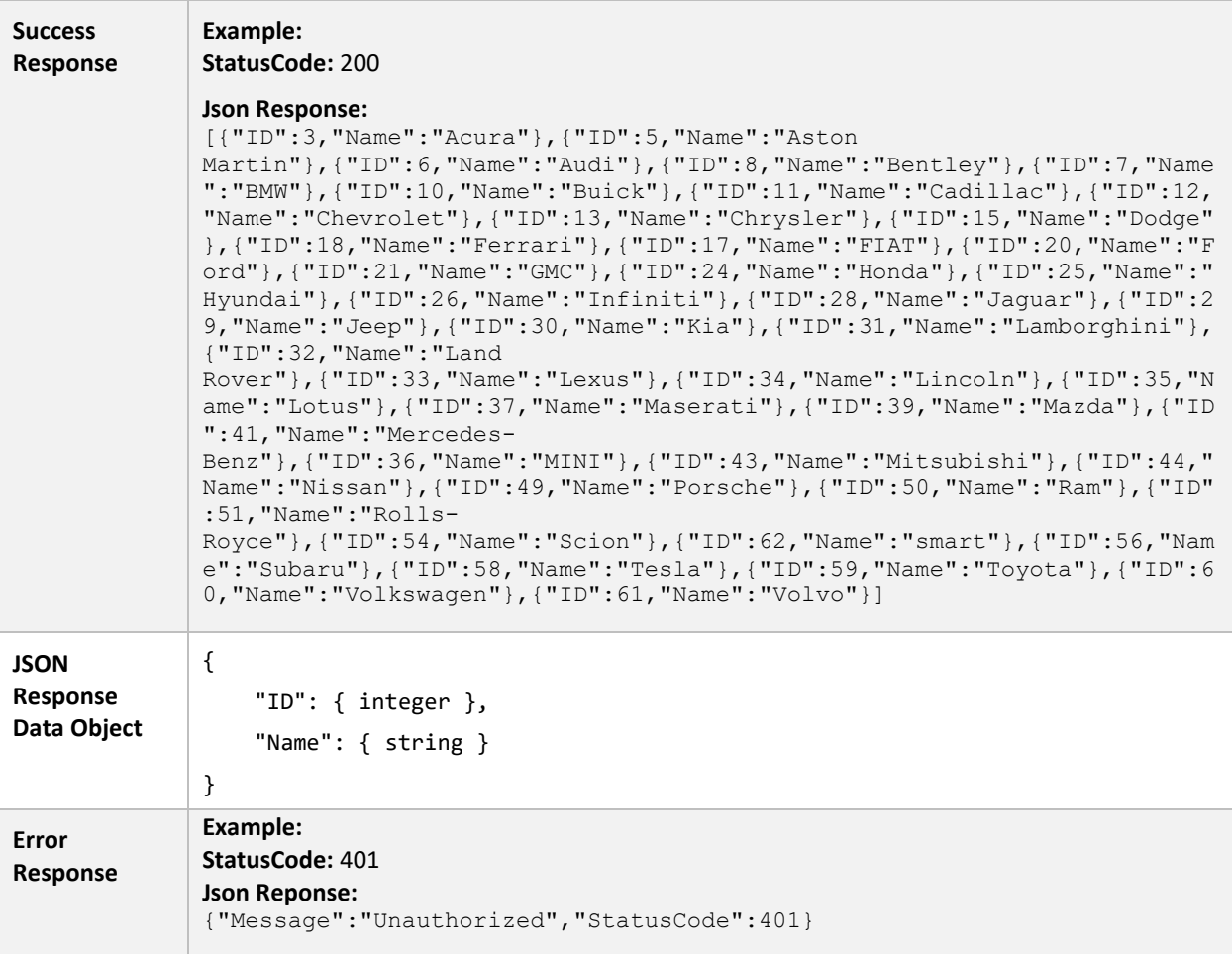

# **GET VEHICLE MODELS**

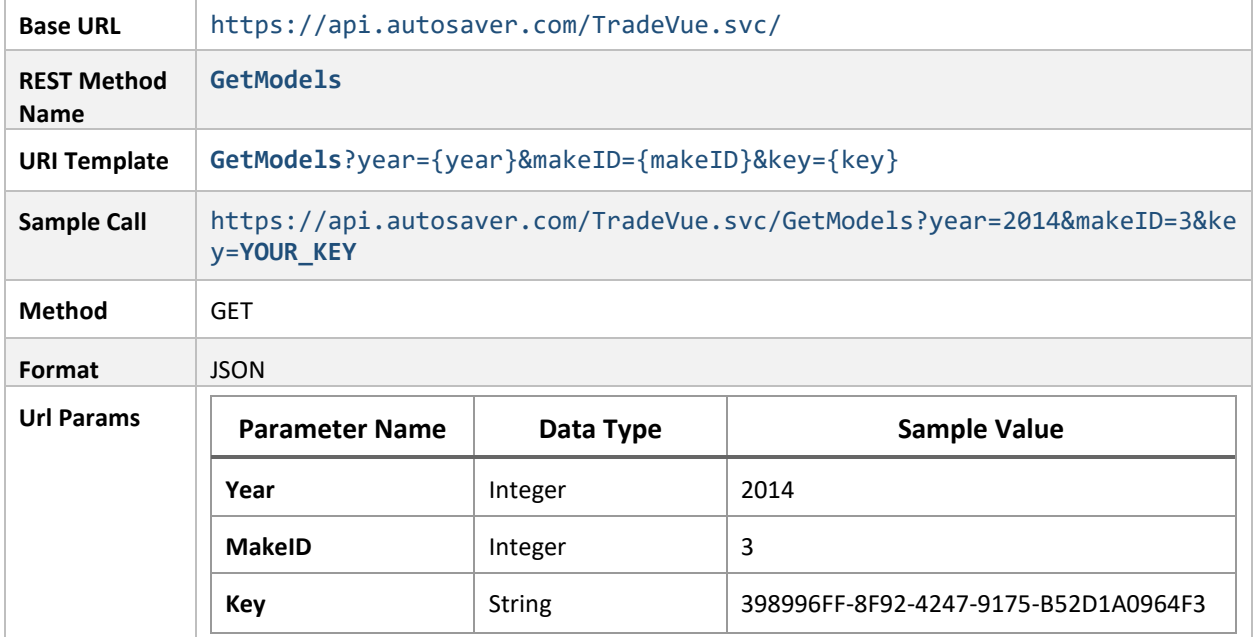

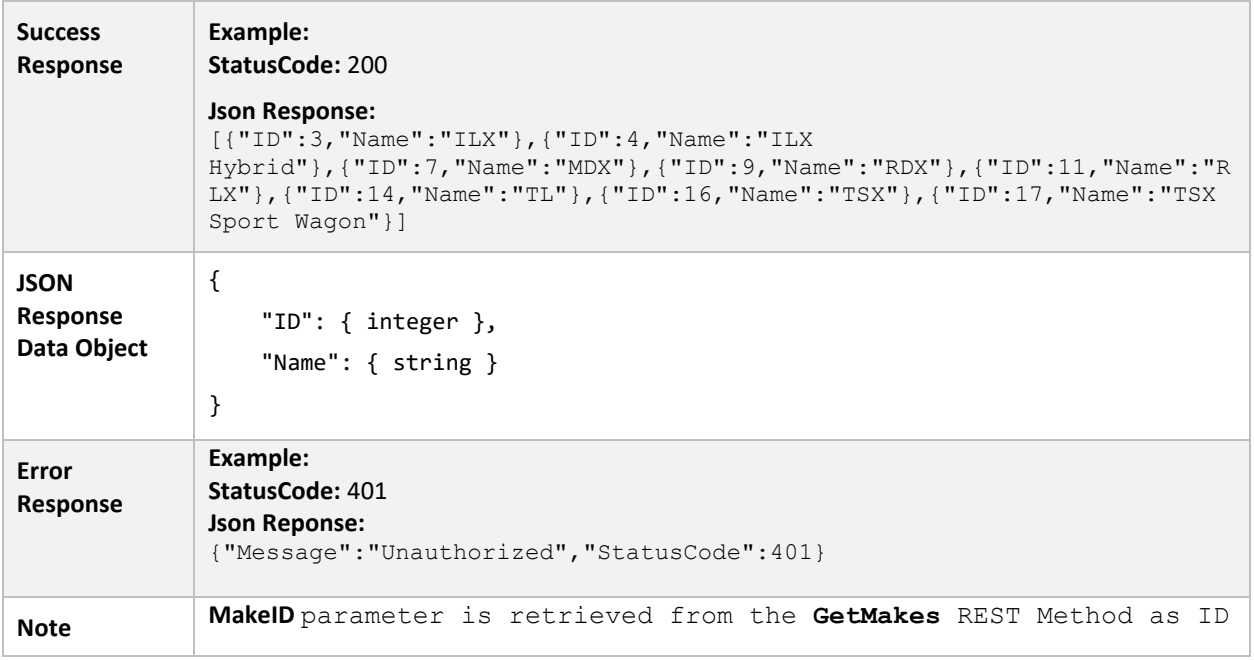

## **GET TRIM STYLES**

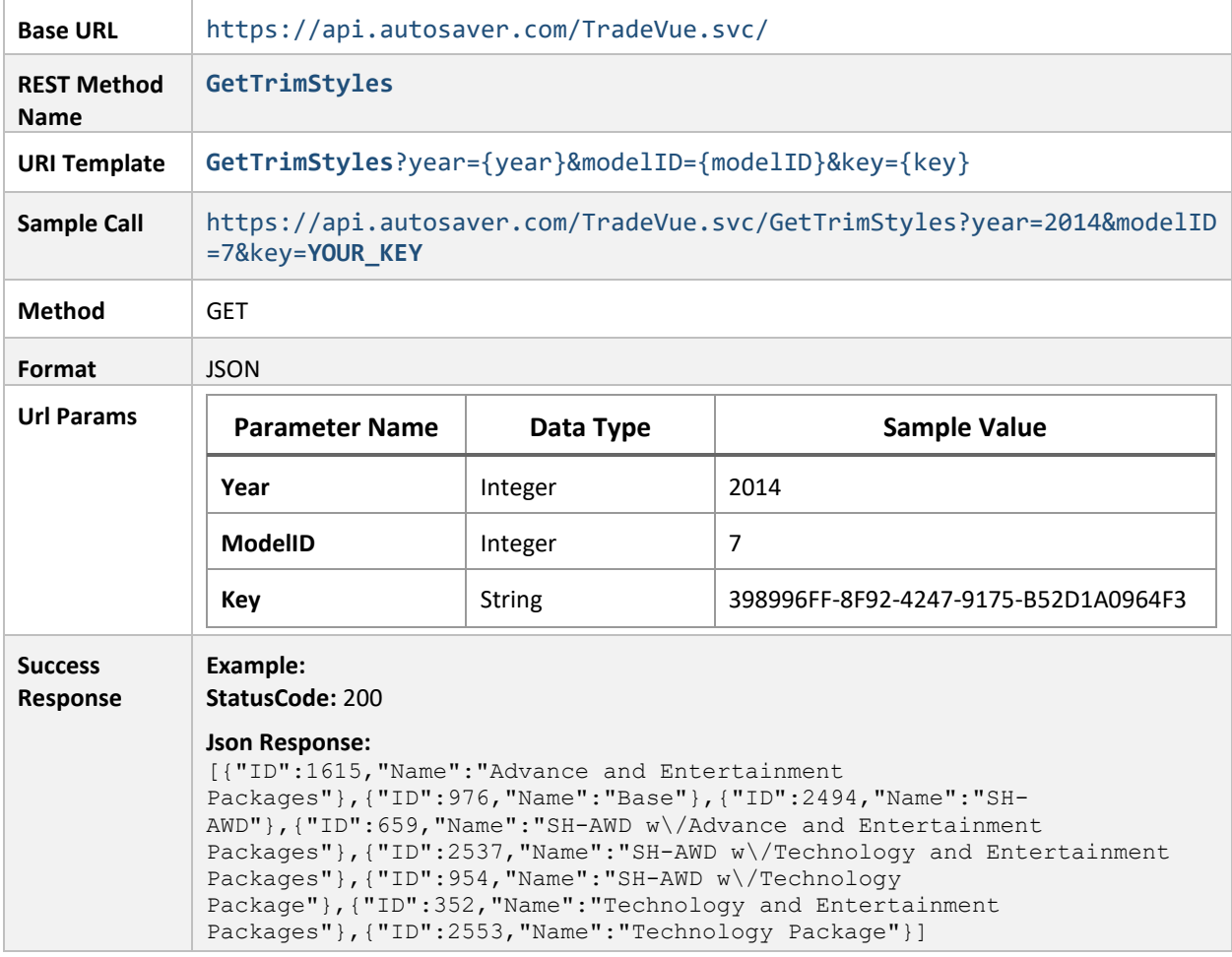

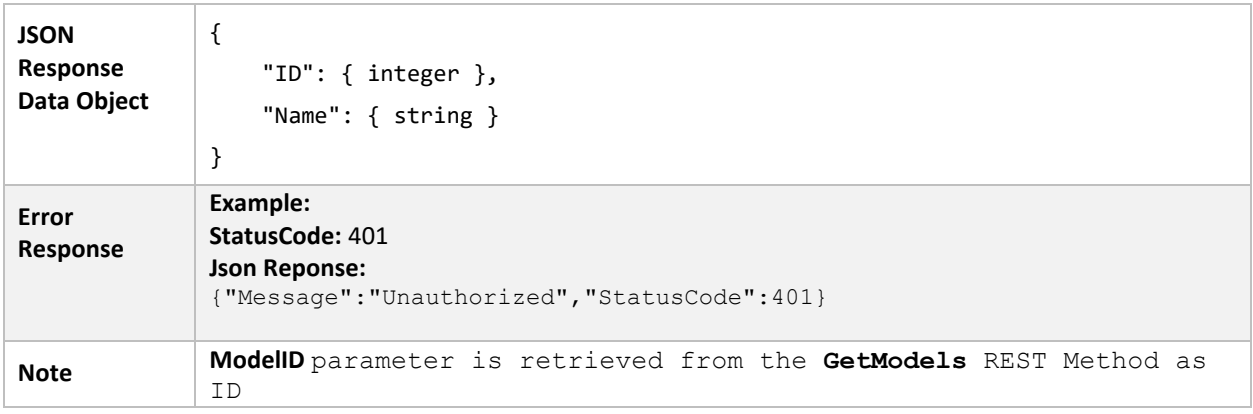

# **GET BODY STYLES**

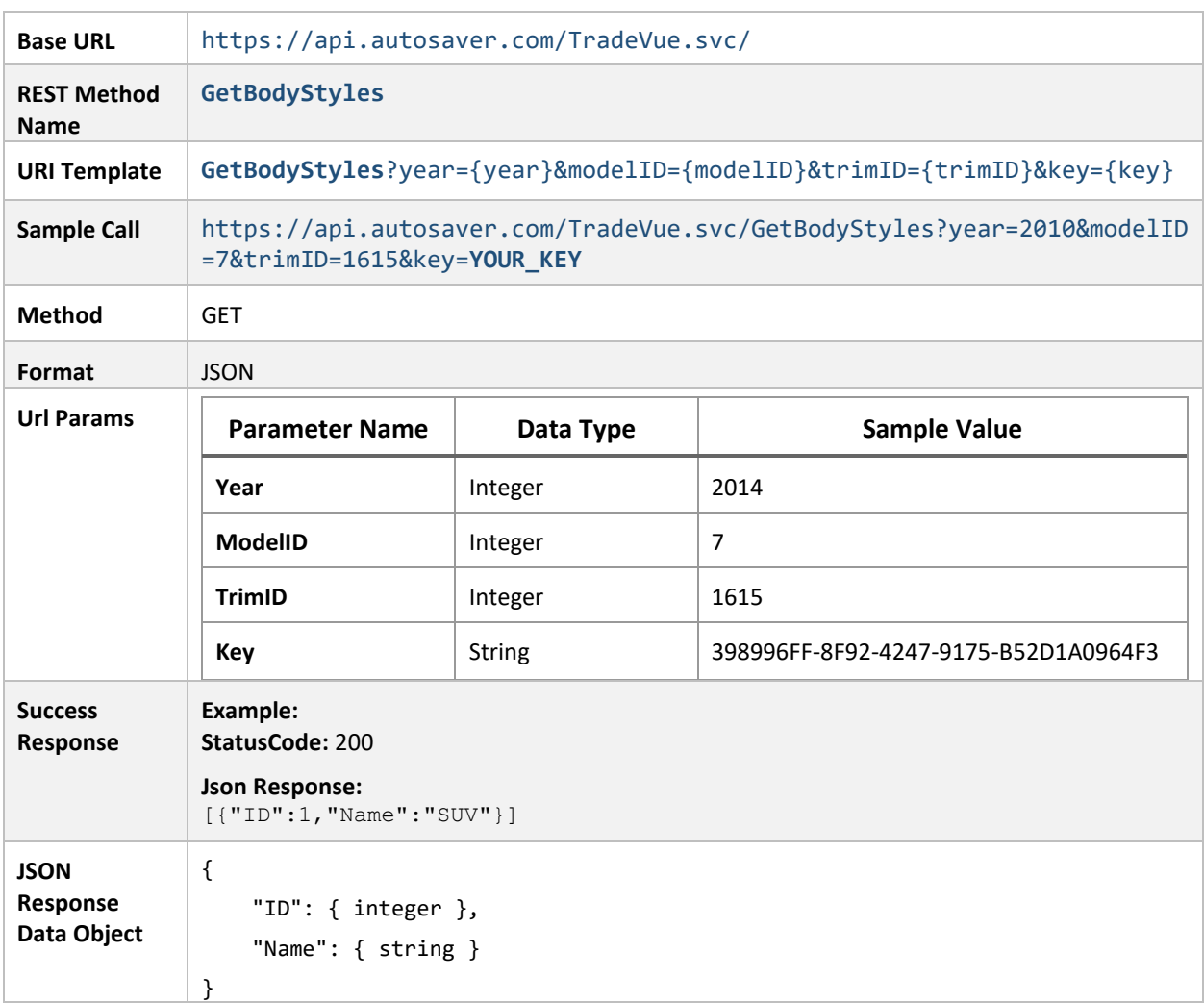

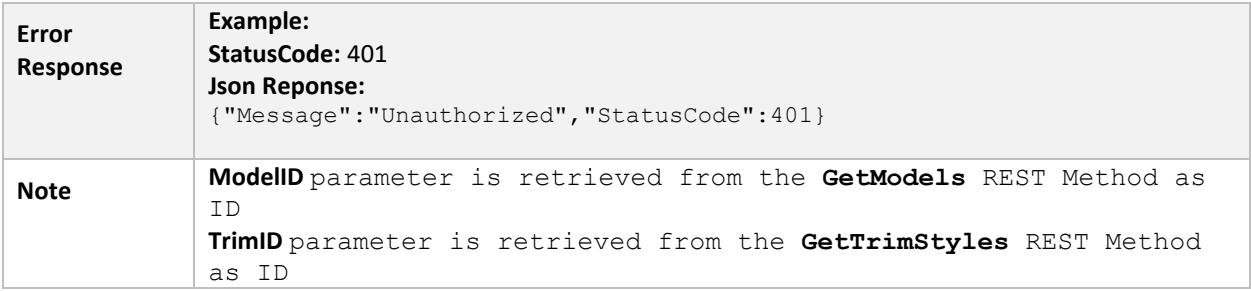

## **GET ENGINES**

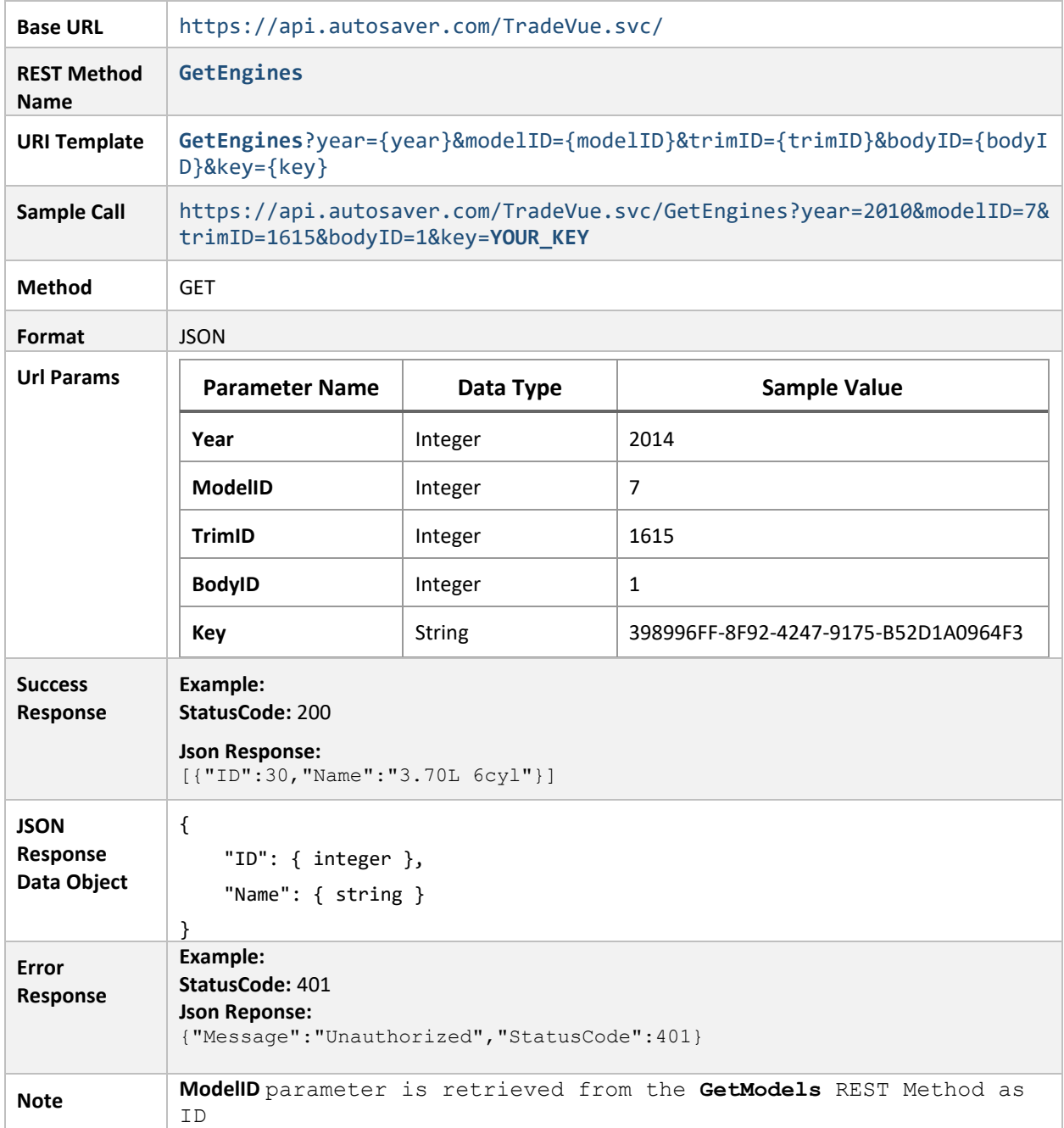

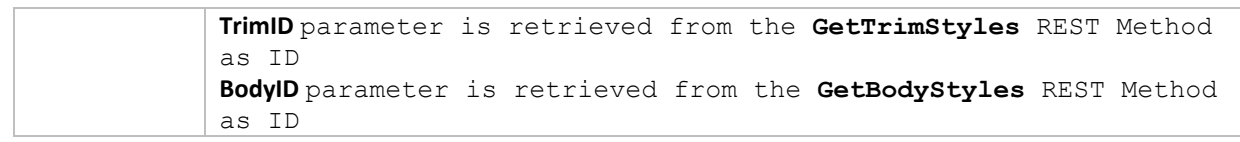

#### **GET TRANSMISSIONS**

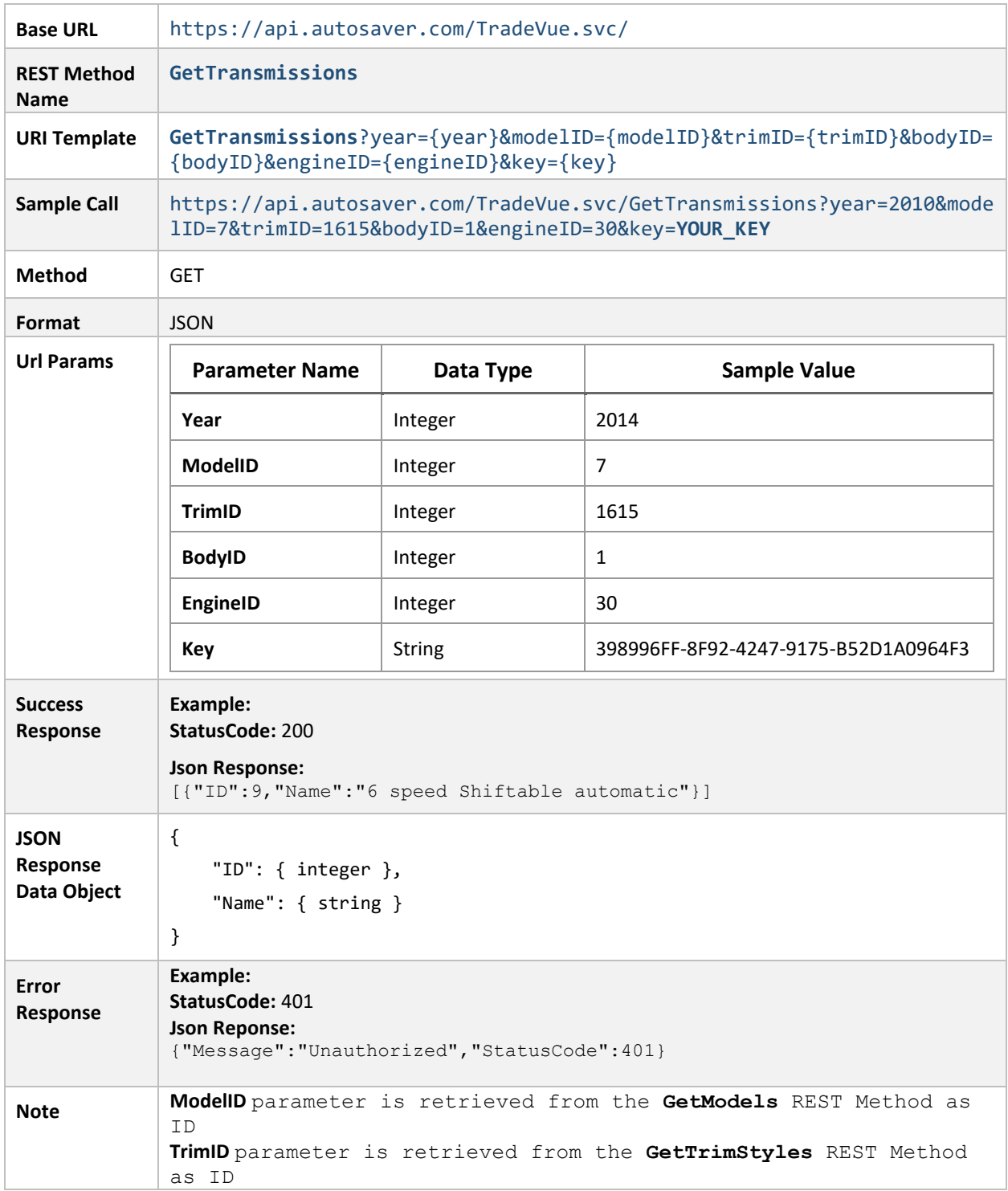

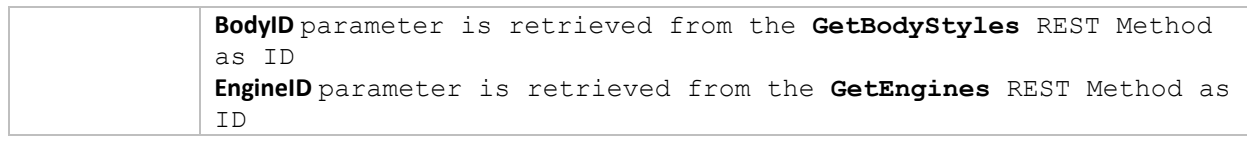

# **GET DRIVETRAIN**

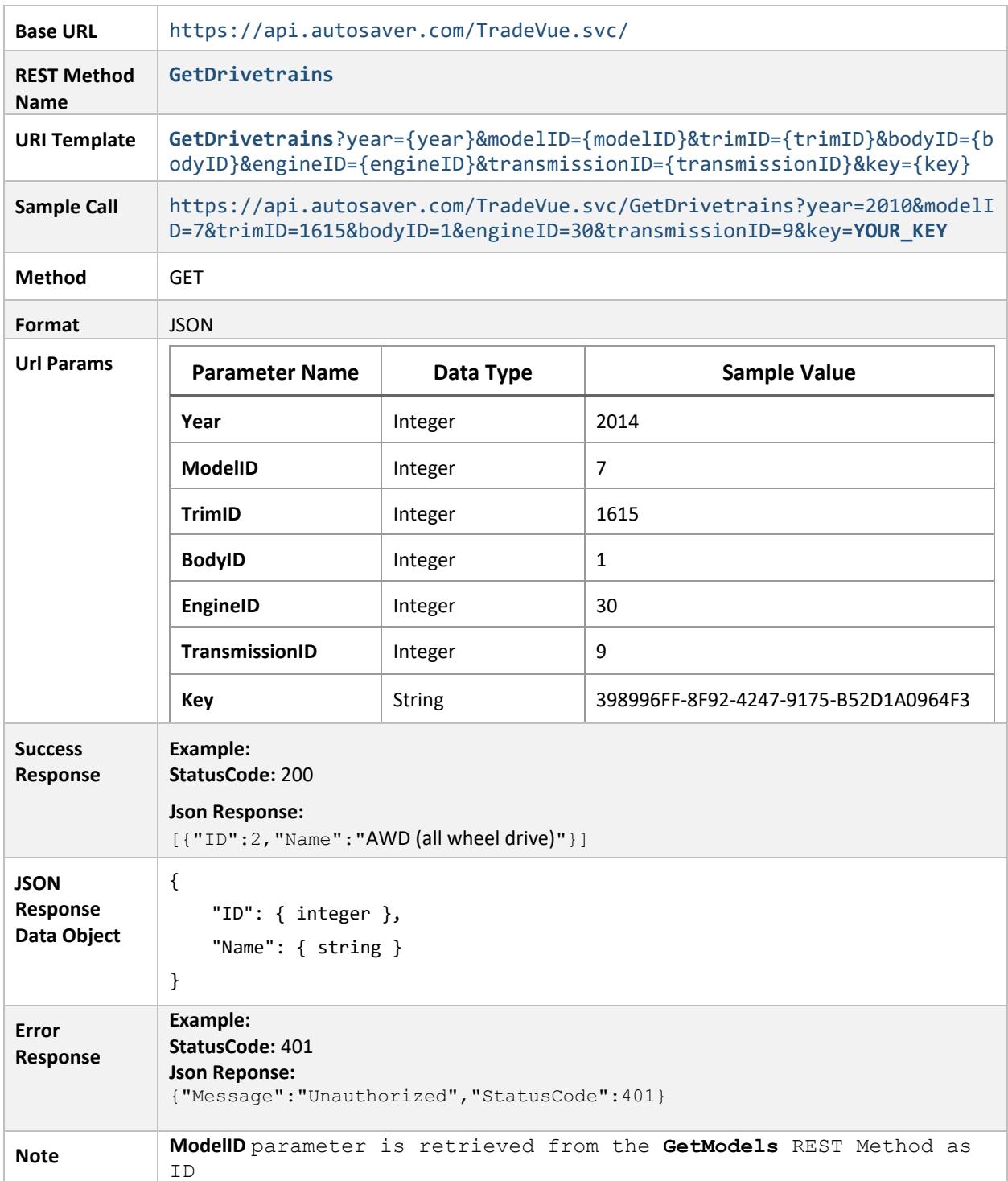

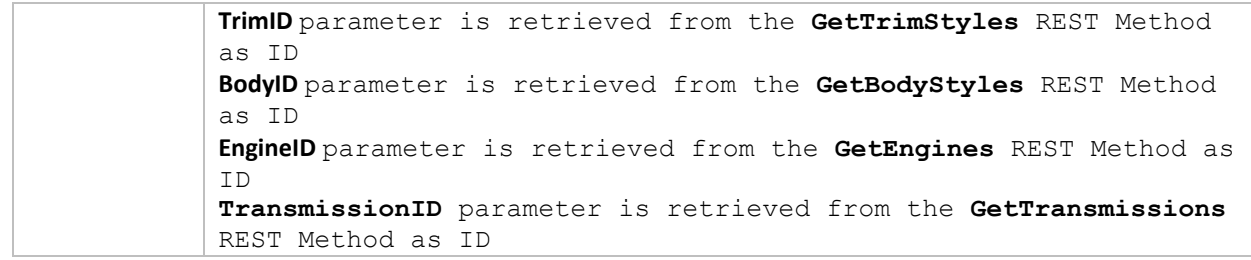

# **GET VEHICLE APPRAISAL VALUE**

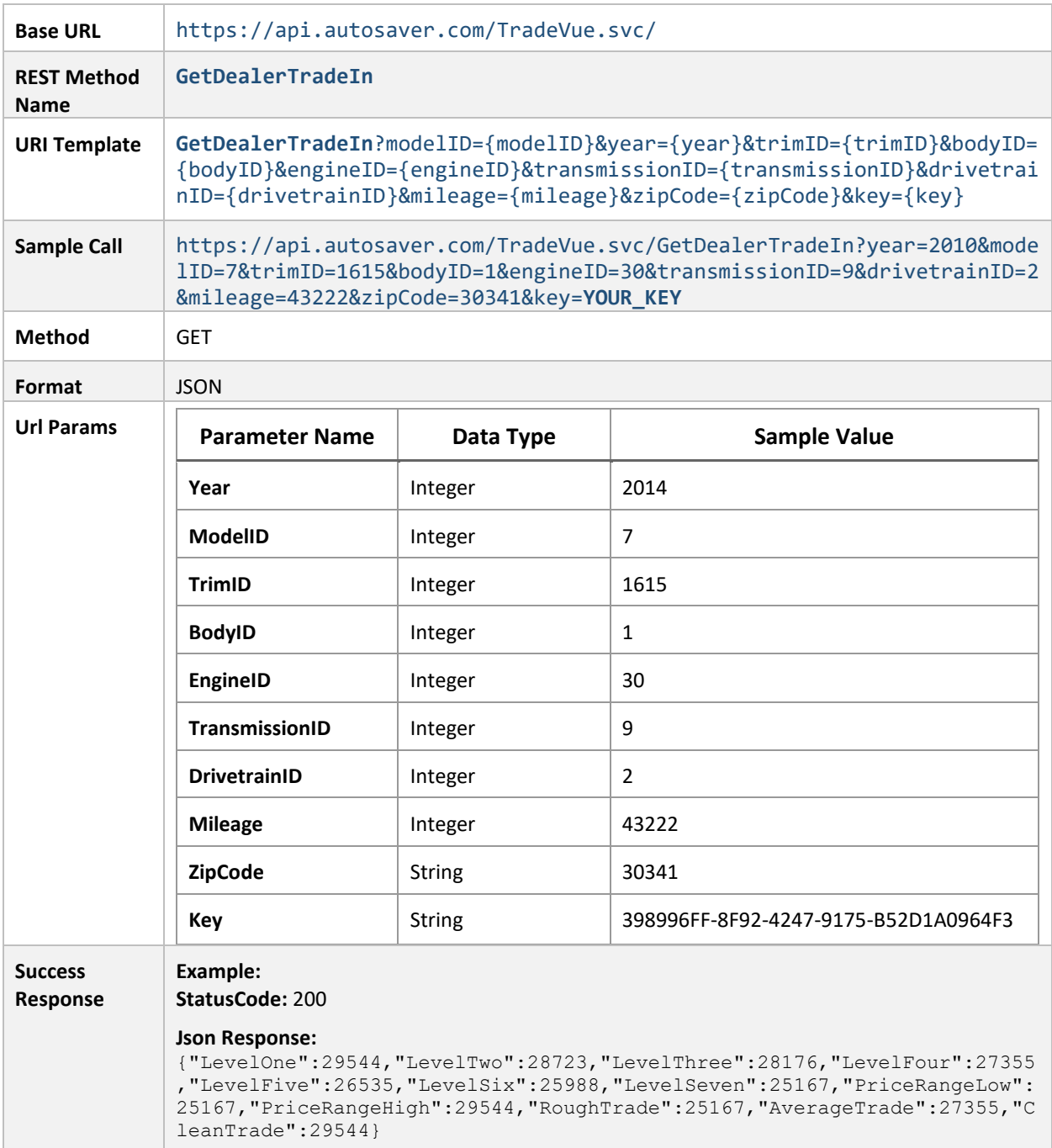

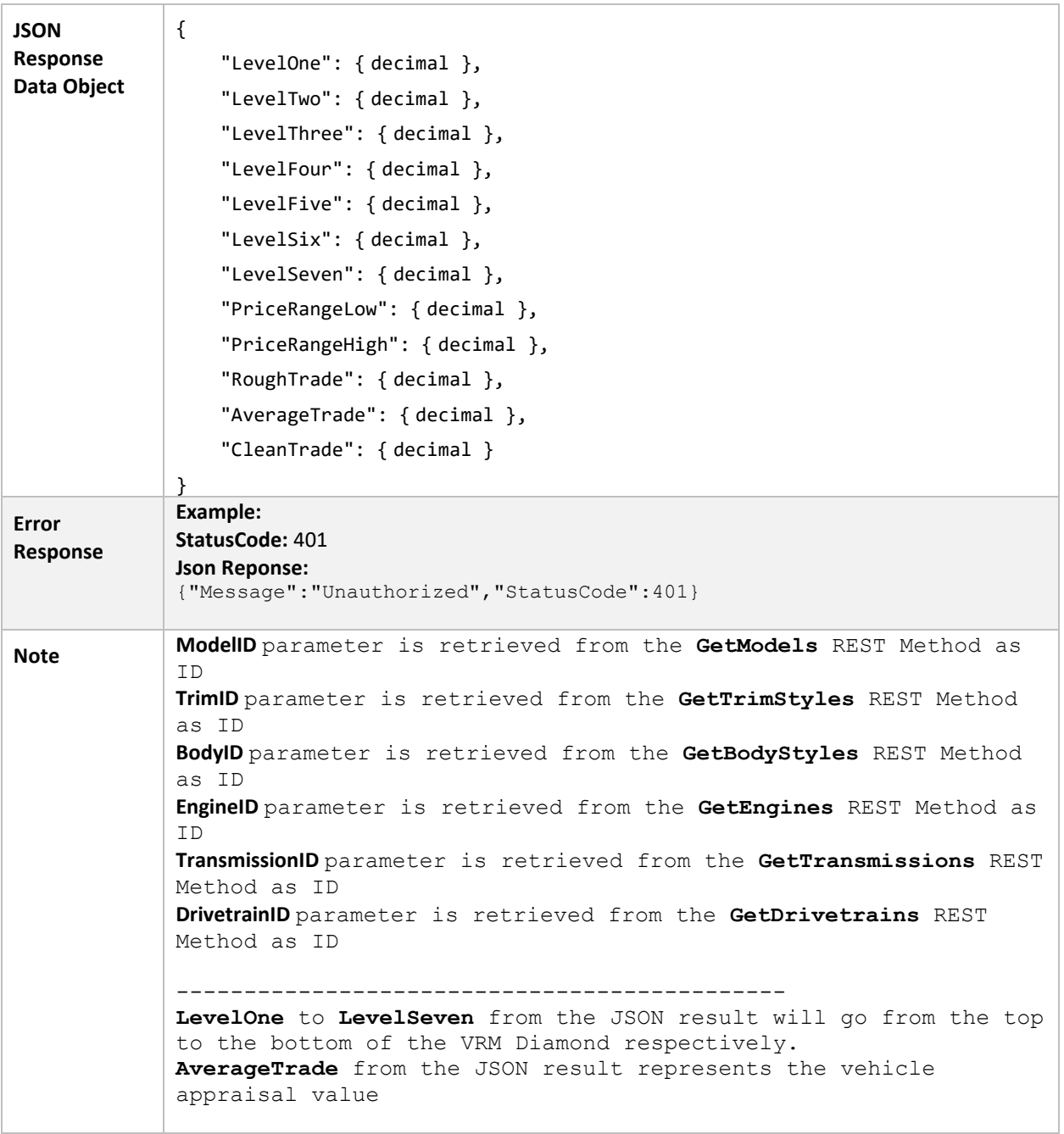

### **DECODE VIN**

This method is used for decoding VIN and returns full vehicle details and it is not related to Trade-Vue methods above.

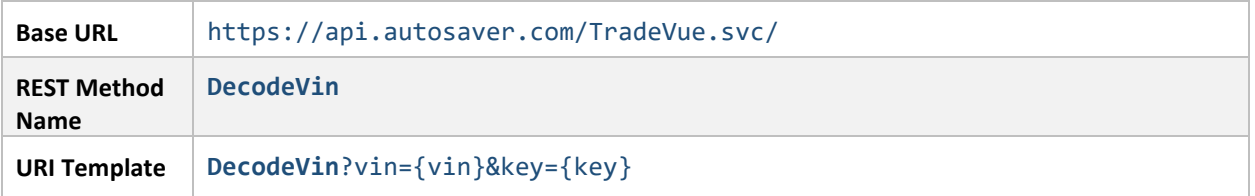

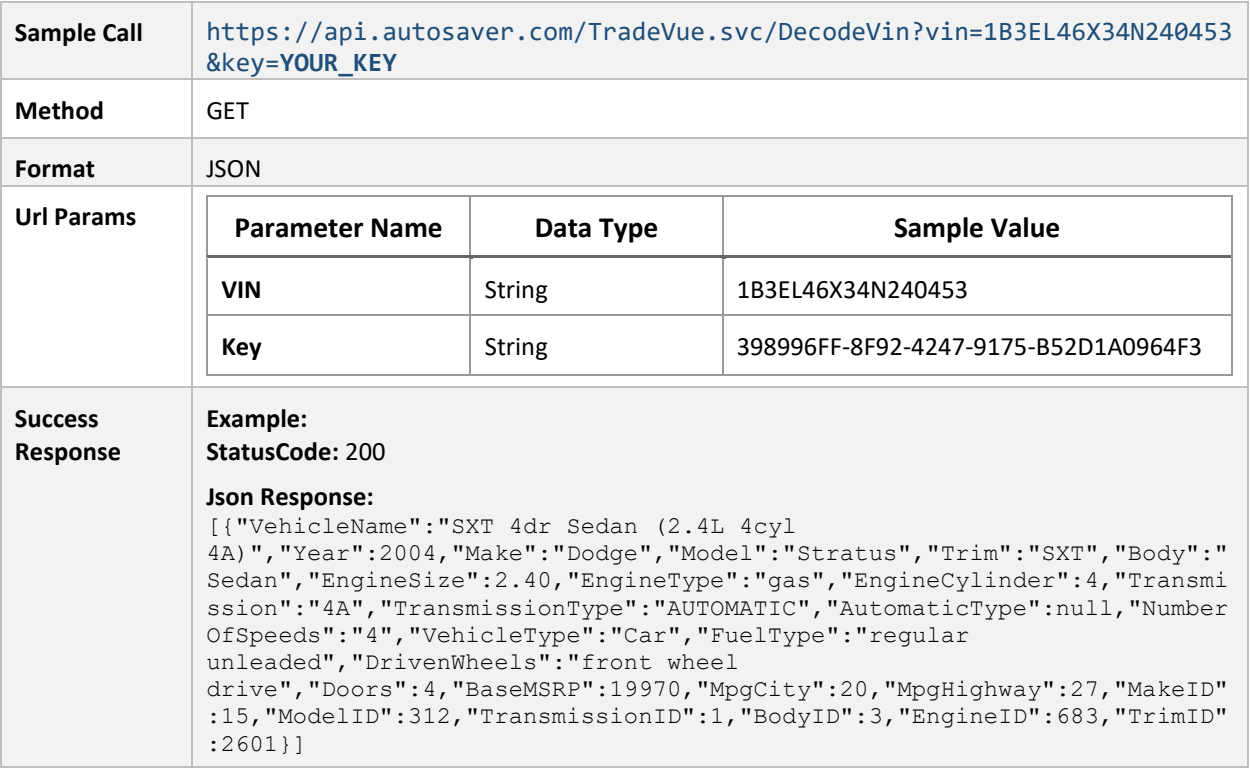

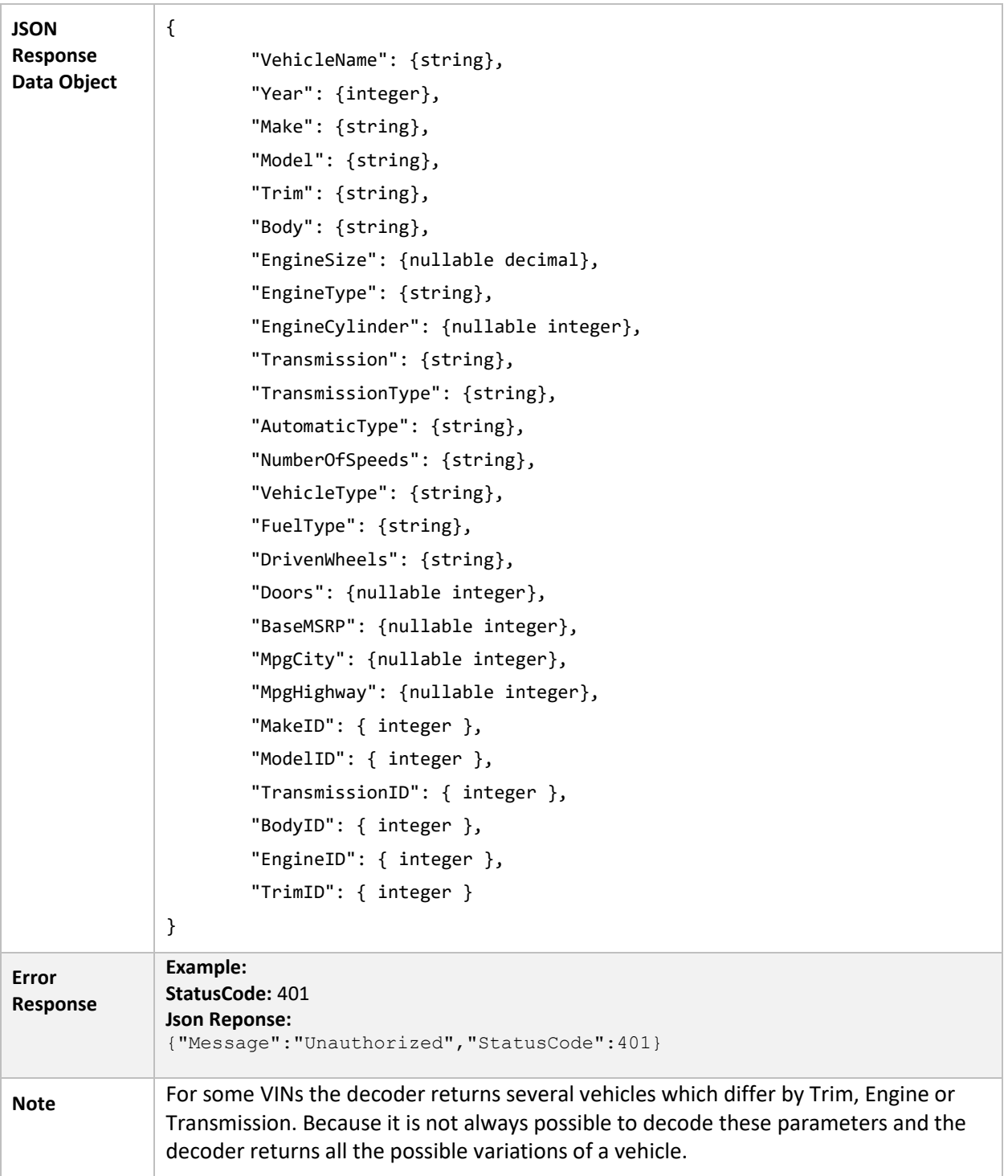